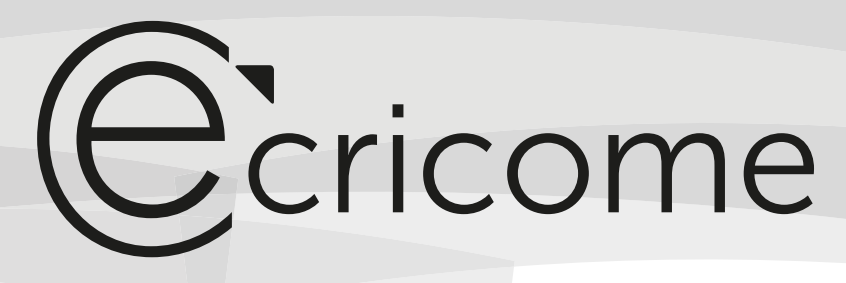

CONCOURS D'ADMISSION 2020

prépa

## Mathématiques

Option Technologique

### Mercredi 15 avril 2020 de 8h00 à 12h00

#### Durée : 4 heures

*Candidats bénéficiant de la mesure « Tiers-temps » : 8h00 – 13h20*

L'énoncé comporte 6 pages.

# *CONSIGNES*

3

**Tous les feuillets doivent être identifiables et paginés par le candidat.**

Aucun document n'est permis, aucun instrument de calcul n'est autorisé.

Conformément au règlement du concours, l'usage d'appareils communiquants ou connectés est formellement interdit durant l'épreuve.

Les candidats sont invités à soigner la présentation de leur copie, à mettre en évidence les principaux résultats, à respecter les notations de l'énoncé et à donner des démonstrations complètes – mais brèves – de leurs affirmations.

Si, au cours de l'épreuve, un candidat repère ce qui lui semble être une erreur d'énoncé, il le signale sur sa copie et poursuit sa composition en expliquant les raisons des initiatives qu'il est amené à prendre.

Ce document est la propriété d'ECRICOME, le candidat est autorisé à le conserver à l'issue de l'épreuve.

## Ccricome

#### EXERCICE 1

#### Partie A

On considère la suite  $(u_n)_{n\in\mathbb{N}}$  définie par :

 $u_0 = 0$ ,  $u_1 = 1$ , et  $\forall n \in \mathbb{N}^*$ ,  $u_{n+1} = 7u_n + 8u_{n-1}$ .

1. Recopier et compléter les trois lignes incomplètes du script Scilab ci-dessous pour qu'il calcule  $u_n$ pour  $n$  entier naturel entré par l'utilisateur :

```
n = input('Enter n : ')u = 0; v = 1for k = ...W =u = \ldots= .....
end
disp(u)
```
- 2. Montrer que la suite  $(s_n)_{n\in\mathbb{N}}$  définie par  $s_n = u_{n+1} + u_n$  est une suite géométrique de raison 8. En déduire l'expression de  $s_n$  en fonction de n.
- 3. On pose pour tout entier naturel  $n$ :

$$
v_n = (-1)^n u_n
$$
 et  $t_n = v_n - v_{n+1}$ .

(a) Exprimer  $t_n$  en fonction de  $s_n$  pour tout entier naturel n.

- (b) En déduire que pour tout  $n \geq 0$ , on a  $t_n = (-8)^n$ .
- 4. Soit n un entier naturel non nul.
	- (a) Calculer la somme  $\sum_{n=1}^{n-1}$  $\dot{i}=0$  $(-8)^i$ . (b) Justifier que :  $\sum_{n=1}^{n-1}$  $i=0$  $(v_i - v_{i+1}) = -v_n.$
	- (c) En déduire l'expression de  $v_n$  en fonction de n, puis vérifier que :

$$
\forall n \in \mathbb{N}, \ u_n = \frac{(-1)^{n+1} + 8^n}{9}.
$$

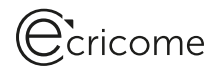

#### Partie B

On considère les matrices carrées d'ordre 3 suivantes :

$$
M = \begin{pmatrix} 2 & 3 & 3 \\ 3 & 2 & 3 \\ 3 & 3 & 2 \end{pmatrix} \quad \text{et} \quad I = \begin{pmatrix} 1 & 0 & 0 \\ 0 & 1 & 0 \\ 0 & 0 & 1 \end{pmatrix}.
$$

- 1. Montrer que le polynôme  $Q(X) = X^2 7X 8$  est un polynôme annulateur de M.
- 2. En déduire que M est inversible et exprimer  $M^{-1}$  en fonction de M et de I.
- 3.(a) On pose :  $a_0 = 0$  et  $b_0 = 1$ . Vérifier que :  $M^0 = a_0 M + b_0 I$ .
	- (b) Déterminer deux réels  $a_1$  et  $b_1$  tels que :  $M^1 = a_1M + b_1I$ .
	- (c) Soit  $n \in \mathbb{N}$ . On suppose qu'il existe deux réels  $a_n$  et  $b_n$  tels que :  $M^n = a_nM + b_nI$ . Prouver alors que :

$$
M^{n+1} = a_n(7M + 8I) + b_nM
$$

En déduire deux réels  $a_{n+1}$  et  $b_{n+1}$  en fonction de  $a_n$  et  $b_n$  tels que  $M^{n+1} = a_{n+1}M + b_{n+1}I$ .

(d) Montrer par récurrence que :

$$
\forall n \in \mathbb{N}, \ a_n = u_n,
$$

où  $(u_n)$  est la suite définie dans la Partie A.

#### Partie C

Soient X et Y deux variables aléatoires pour lesquelles on suppose que la loi du couple  $(X, Y)$  est donnée par le tableau suivant :

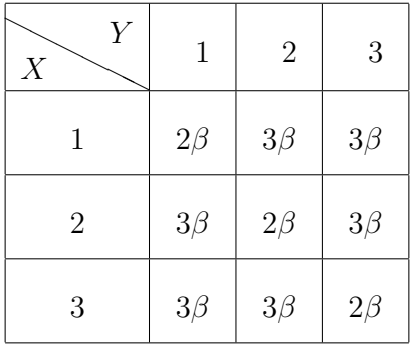

- 1. Déterminer la valeur du réel  $\beta$  pour que ce tableau représente effectivement la loi du couple  $(X, Y)$ .
- 2. Reconnaître les lois marginales de X et Y. En déduire les espérances  $E(X)$  et  $E(Y)$ .
- 3.(a) Vérifier que la covariance de  $X$  et Y est donnée par :

$$
Cov(X, Y) = -\frac{1}{12}.
$$

(b) Les variables aléatoires  $X$  et Y sont-elles indépendantes ?

## $\bigoplus$ cricome

#### EXERCICE 2

#### Partie A

1. Justifier que l'équation  $x^2 + x + 1 = 0$ , d'inconnue réelle x, n'admet aucune solution.

On considère alors la fonction  $f$  définie sur  $\mathbb R$  par :

$$
\forall x \in \mathbb{R}, \quad f(x) = \frac{x}{1 + x + x^2}.
$$

On note  $(\mathcal{C}_f)$  la courbe représentative de f.

- 2. Déterminer les limites de f en  $+\infty$  et en  $-\infty$ .
- 3. Dresser, en le justifiant, le tableau de variations de f.
- On remarquera en particulier que f est croissante sur l'intervalle [−1, 1].
- 4.(a) Déterminer une équation de la tangente (T) à la courbe  $(\mathcal{C}_f)$  au point d'abscisse 0. (b) Montrer que pour tout réel x de  $[-1, +\infty]$ , on a :  $f(x) \leq x$ .
- Donner une interprétation graphique de ce résultat. 5. Tracer l'allure de  $(\mathcal{C}_f)$  et  $(T)$  dans un repère orthonormé. On soignera en particulier la position de  $(\mathcal{C}_f)$  par rapport à  $(T)$ .

#### Partie B

On considère la suite  $(u_n)_{n\in\mathbb{N}^*}$  définie par :

$$
u_1 = 1
$$
 et  $\forall n \in \mathbb{N}^*, u_{n+1} = f(u_n) = \frac{u_n}{1 + u_n + u_n^2}$ .

1. Vérifier que :

$$
\forall n \in \mathbb{N}^*, \quad f\left(\frac{1}{n}\right) = \frac{1}{n+1+\frac{1}{n}}.
$$

En déduire que :

$$
\forall n \in \mathbb{N}^*, \quad f\left(\frac{1}{n}\right) \leqslant \frac{1}{n+1}.
$$

2. Montrer, en raisonnant par récurrence, que :

$$
\forall n \in \mathbb{N}^*, \ 0 \leqslant u_n \leqslant \frac{1}{n}.
$$

- 3. En déduire la convergence de la suite  $(u_n)_{n\in\mathbb{N}^*}$  et préciser sa limite.
- 4. Recopier et compléter le script du programme Scilab suivant, pour qu'il affiche le plus petit entier naturel non nul *n* tel que  $u_n \leq 1/1000$ .

```
function y=f(x)
          y = x/(1+x+x^2)endfunction
u = 1, 1, 1, 1, 1n = \ldotswhile u ......
          u = \ldots \ldotsn = \ldots \ldotsend
disp(\ldots\ldots)
```
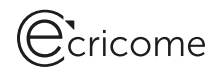

#### Partie C

On considère la suite  $(v_n)_{n \in \mathbb{N}^*}$  définie par :

$$
v_1 = -2
$$
 et  $\forall n \in \mathbb{N}^*, v_{n+1} = f(v_n) = \frac{v_n}{1 + v_n + v_n^2}$ .

1. En utilisant la question 3 de la Partie A, démontrer par récurrence que :

$$
\forall n \geqslant 2, -1 \leqslant v_n \leqslant 0
$$

- 2. En utilisant la question 4 de la Partie A, montrer que la suite  $(v_n)_{n\geqslant 2}$  est décroissante.
- 3. En déduire la convergence de la suite  $(v_n)_{n \in \mathbb{N}^*}$ .
- 4. À l'aide de Scilab, on trace les premiers termes de la suite  $(v_n)_{n\in\mathbb{N}^*}$ , et on obtient la figure cidessous.

Conjecturer alors la limite de la suite  $(v_n)_{n \in \mathbb{N}^*}$ .

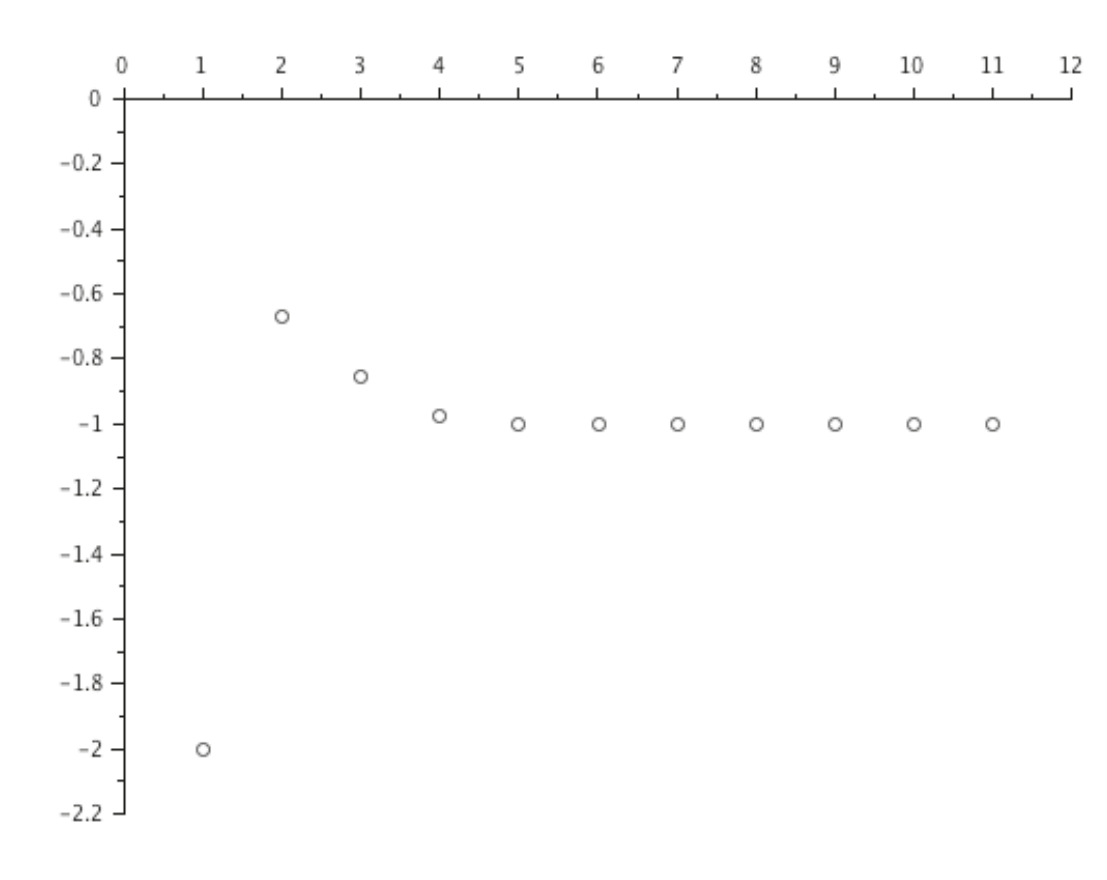

5.(a) Résoudre l'équation  $f(x) = -1$ , d'inconnue réelle x.

(b) Montrer par l'absurde que :

$$
\forall n \in \mathbb{N}^*, \ v_n \neq -1.
$$

## Ccricome

#### EXERCICE 3

Un bureau de poste dispose de deux guichets. Trois clients notés  $A, B, C$  arrivent en même temps. Les clients A et B se font servir tandis que C attend, puis effectue son opération dès que l'un des deux guichets se libère.

On définit les variables aléatoires  $X, Y, Z$  égales à la durée en minutes de l'opération des clients  $A, B$ et C respectivement lorsqu'ils sont au guichet.

On fixe  $a$  et  $b$  deux réels strictement positifs, et on suppose que  $X$  suit une loi exponentielle de paramètre  $a$ , et que Y suit une loi exponentielle de paramètre  $b$ .

On suppose enfin que  $X$  et  $Y$  sont indépendantes.

- 1. Rappeler l'expression de la fonction de répartition  $F$  de  $X$ , et donner l'expression d'une densité f de X. Préciser les valeurs de l'espérance et de la variance de X.
- 2. On note T la variable aléatoire égale au temps d'attente en minutes du client C avant de parvenir à un des guichets. La variable aléatoire  $T$  prend donc la plus petite des valeurs prises par  $X$  $et Y$ .
	- (a) Expliquer pour tout réel x, l'égalité  $[T > x] = [X > x] \cap [Y > x]$ .
	- (b) Déterminer la probabilité  $P(T > x)$ .
	- (c) En déduire que pour tout réel  $x$ :

$$
P(T \leq x) = \begin{cases} 0 & \text{si } x < 0\\ 1 - e^{-(a+b)x} & \text{si } x \geq 0 \end{cases}
$$

Reconnaître la loi de T et préciser son(ses) paramètre(s).

- (d) Calculer la probabilité que le client C ait à son arrivée à la poste à attendre plus de 5 minutes avant de parvenir au guichet, sachant qu'il sait qu'il attendra déjà au moins 2 minutes.
- 3. On rappelle que, pour n un entier naturel non nul, et lambda un réel strictement positif, l'instruction grand(1,n,'exp',1/lambda) simule n fois une variable aléatoire de loi exponentielle de paramètre lambda et stocke les  $n$  réalisations ainsi obtenues dans une matrice.

On considère le code Scilab suivant :

```
function T = \text{simul}(a, b)X = \text{grand}(1, 10000, 'exp', 1/a)Y = \text{grand}(1,10000, \text{ 'exp'},1/b)T = Xfor k = \ldots \ldotsif ...... then
                              T(k) = \ldotsend
          end
endfunction
a = \text{input}('a : '')b = input('b : ')T = simul(a, b)
```
- (a) Complèter le code de la fonction simul pour qu'elle construise une matrice T contenant 10000  $r$ éalisations de la variable aléatoire  $T$ .
- (b) Laquelle de ces deux instructions est la plus adaptée pour représenter graphiquement la répartition des simulations obtenues pour la variable  $T$  par le code Scilab précédent :

histplot(0:max(T),T) ou bar(T) ?

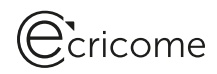

**Dans toute la suite de l'exercice**, on suppose  $a = b = \frac{1}{2}$ , et on suppose que la variable aléatoire Z suit une loi exponentielle, de paramètre 1, la variable aléatoire  $Z$  étant indépendante de  $X$  et Y. On s'intéresse à  $V = T + Z$  qui représente le temps total passé par le client C dans la poste, attente et service compris.

4. On s'intéresse à la fonction Scilab suivante :

```
function f = \text{simul2}()T = \text{simul}(1/2, 1/2)Z = \text{grand}(1, 10000, 'exp', 1)n=0for k = 1:10000if T(k)+Z(k) > 2 then
                             n=n+1end
         end
         f = n/10000endfunction
```
On lance la fonction simul2 plusieurs fois de suite, et on obtient les résultats suivants :

0.4045 0.4151 0.4221 0.4096 0.4188

- (a) Que retourne la fonction simul2 ? On pourra utiliser la définition de la variable aléatoire  $V$ .
- (b) On constate que les résultats renvoyés sont différents mais relativement proches. Sans démons-
- 5. On admet que V est encore une variable aléatoire à densité, admettant pour densité la fonction  $g$ définie par :

$$
\forall x \in \mathbb{R}, \ g(x) = \begin{cases} 0 & \text{si } x < 0 \\ xe^{-x} & \text{si } x \ge 0 \end{cases}
$$

(a)  $\hat{A}$  l'aide d'une intégration par parties, montrer que pour tout réel  $A > 0$ :

tration, indiquer quel théorème de probabilité assure ce phénomène.

$$
\int_0^A g(x)dx = 1 - e^{-A} - Ae^{-A}.
$$

- (b) Pour tout réel  $A > 0$ , calculer la valeur de  $\int_A^A$ 0  $xg(x)dx$ .
- (c) Vérifier que q est bien une densité de probabilité.
- (d) Calculer  $P(V \leq 2)$ . En déduire la valeur de  $P(V > 2)$ . On donne :  $e^{-2} \approx 0.14$ . En déduire alors une valeur approchée de  $P(V > 2)$ . Le résultat vous semble-t-il cohérent avec les résultats Scilab de la question 4 ?
- (e) Montrer que  $V$  admet une espérance et donner sa valeur.

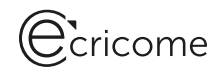